## **2021年 習いごと応援キャンペーン コース⼀覧表**

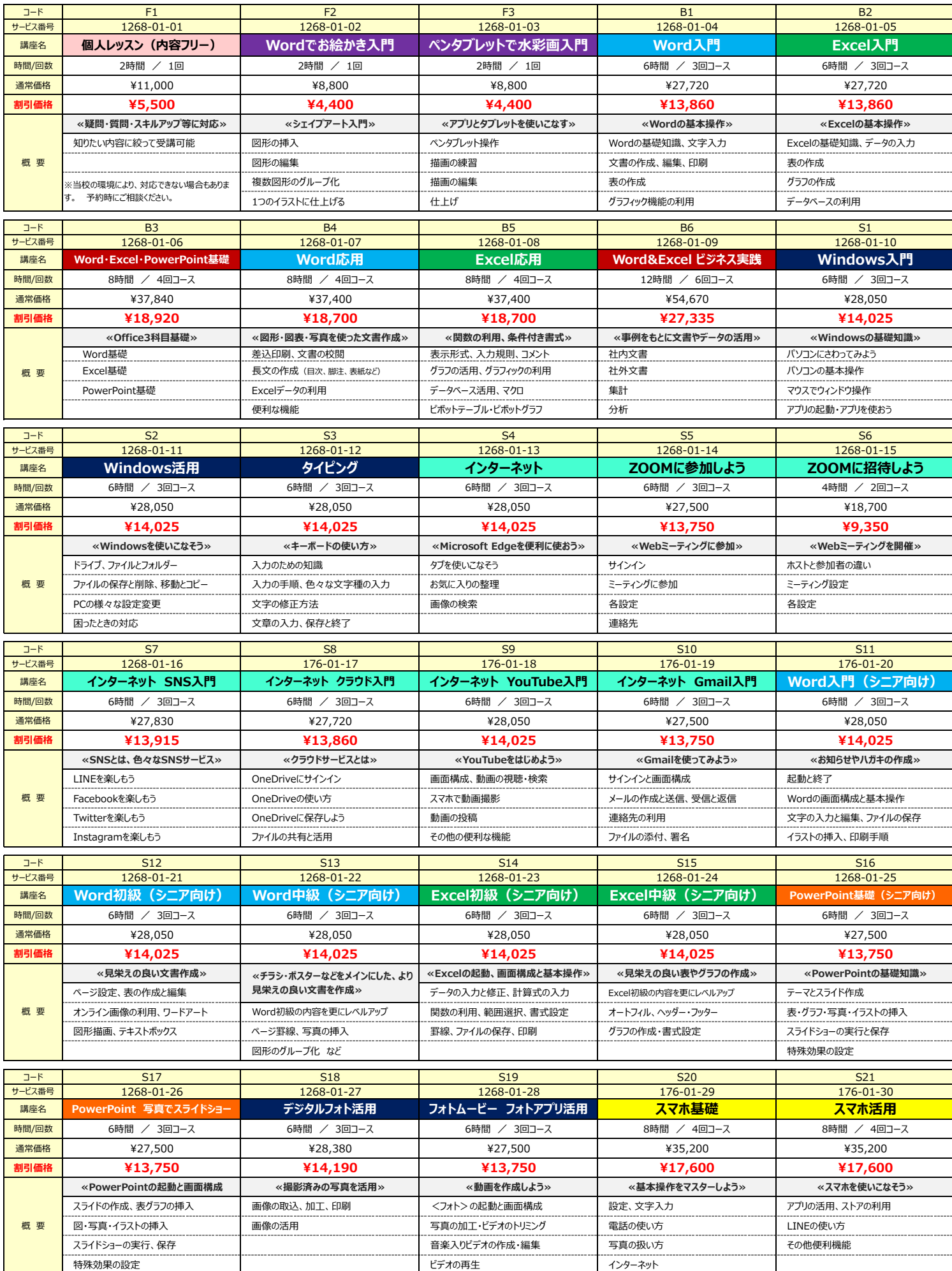